# **Naítanie hodnôt a zoznamov vektorov**

Do výpotu vektora najastejšie vstupuje iný vektor (môže by taktiež vypoítaný), alebo zoznam (pole) vektorov. Poet vektorov vstupujúcich do výpotu nie je umelo obmedzený, avšak ím viac vektorov je potrebné spracova, tým viac stúpa asová a pamäová náronos výpotu.

Pri naítaní hodnôt a zoznamov vektorov sú rozlišované dva typy funkcií. Prvý typ sprístupuje obsah entít cez ich meno a druhý vracia naítaný obsah do lokálnej premennej príslušného typu. Odporúa sa použi druhý typ - naítanie obsahu do lokálnej premennej.

- Sprístupnenie obsahu:
	- <sup>o</sup> [%LoadGroup](https://doc.ipesoft.com/display/D2DOCV22SK/LoadGroup)
		- [%LoadScenario](https://doc.ipesoft.com/display/D2DOCV22SK/LoadScenario)
		- [%LoadVector](https://doc.ipesoft.com/display/D2DOCV22SK/LoadVector)
- Naítanie do lokálnej premennej:
	- [%LoadGroupData](https://doc.ipesoft.com/display/D2DOCV22SK/LoadGroupData)
	- <sup>o</sup> [%LoadScenarioData](https://doc.ipesoft.com/display/D2DOCV22SK/LoadScenarioData)
	- [%LoadVectorData](https://doc.ipesoft.com/display/D2DOCV22SK/LoadVectorData)

Nasledovný príklad naítava hodnoty vektora Vector. Src v rovnakom asovom rozsahu, ako je naítavaný výsledný vypoítaný vektor s rovnakým krokom ako má výsledný vypoítaný vektor.

**Naítanie hodnôt vektora**

VECTOR \_v;

```
-- Hodnoty budú prístupné cez identifikátor Vector.Src
%LoadVector(Vector.Src, _BT, _ET, _STEP);
```

```
-- Hodnoty budú prístupné cez premennú _v
_v := %LoadVectorData("Vector.Src", _BT, _ET, _STEP);
```
# Naítanie vektora s parametrami

Do výpotu vypoítaného vektora je možné volitene podsunú parametre. Poet parametrov odovzdaných do výpotu vektora je možné získa funkciou [%](https://doc.ipesoft.com/display/D2DOCV22SK/GetParamsNr) [GetParamsNr.](https://doc.ipesoft.com/display/D2DOCV22SK/GetParamsNr) Parameter je identifikovaný svojim indexom. Hodnotu kontrétneho parametra je možné priradi do lokálnej premennej funkciou [%](https://doc.ipesoft.com/display/D2DOCV22SK/GetParamValue) [GetParamValue](https://doc.ipesoft.com/display/D2DOCV22SK/GetParamValue). Ak hodnota parametra nie je kompatibilná s typom lokálnej premennej, do ktorej je priraovaná, je generovaná chyba.

# **Vector.Calc**

```
REAL _value;
VECTOR _v;
IF %GetParamsNr() > 0 THEN
   -- Priradí hodnotu parametra na indexe 1 do premennej _value
  %GetParamValue(1, _value);
END IF;
%CreateVectorInit(_v, _value, _BT, _ET, _STEP);
RETURN _v;
```
Naíta vektor Vector. Calc s podsunutím hodnoty prvého parametra 2,5.

#### **Vector.Result**

```
%LoadVektorWithParams(Vector.Calc, _BT, _ET, _STEP, 2.5);
RETURN Vector.Calc;
```
Pre zvýšenie prehadnosti kódu a zjednodušenie práce s parametrami je odporúané použitie pomenovaných parametrov.

# Naítanie vektora s pomenovanými parametrami

Ide o naítanie vektora, ktorý má jasne menom definované parametre. Hodnoty sú týmto parametrom automaticky pridelené pri naítaní vektora. Nezadané parametre budú obsahova neplatnú hodnotu. Nasledovný príklad pozostáva z dvoch vektorov. Vektor, ktorý spracováva výpoet s parametrami (Vector. Calc) a vektor, ktorý naítava vektor Vector. Calc a odovzdáva mu hodnoty parametrov (Vector. Result).

Nasledujúci predpis zobrazuje vektor Vector.Calc, ktorý má definovaný pomenovaný parameter \_value typu reálne íslo (1).

```
Vector.Calc
```

```
PARAM REAL value; -- (1)
VECTOR _v;
%CreateVectorInit(_v, _value, _BT, _ET, _STEP);
RETURN _v;
```
Vektor Vector.Result už len volá naítanie vektora Vector.Calc, ktorému odovzdá hodnotu parametra value (1). Ako hodnotu parametra je možné zada akýkovek výraz, ktorého výsledný typ je kompatibilný s typom parametra.

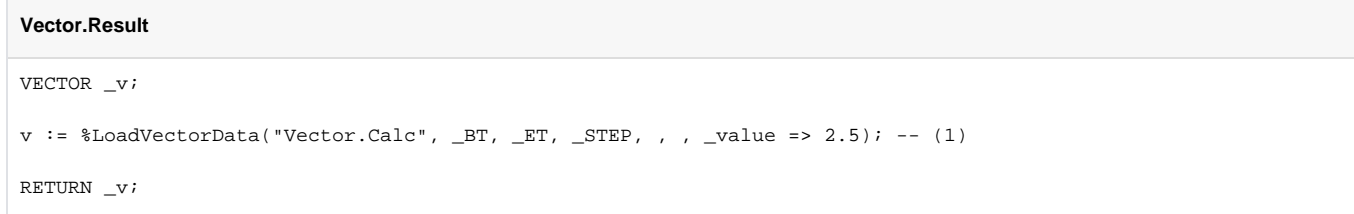

# Naítanie zoznamu vektorov

Naítanie zoznamu vektorov je zvyajne realizované naítaním scenára vektorov ([%LoadScenario,](https://doc.ipesoft.com/display/D2DOCV22SK/LoadScenario) [%LoadScenarioData\)](https://doc.ipesoft.com/display/D2DOCV22SK/LoadScenarioData) alebo skupiny vektorov [\(%](https://doc.ipesoft.com/display/D2DOCV22SK/LoadGroup) [LoadGroup,](https://doc.ipesoft.com/display/D2DOCV22SK/LoadGroup) [%LoadGroupData\)](https://doc.ipesoft.com/display/D2DOCV22SK/LoadGroupData). Je však možné naíta aj ubovolný zoznam vektorov na základe SQL príkazu ([%LoadFilter,](https://doc.ipesoft.com/display/D2DOCV22SK/LoadFilter) [%LoadFilterSimple\)](https://doc.ipesoft.com/display/D2DOCV22SK/LoadFilterSimple). Ak do výpotu vstupujú aj hodnoty vektorov z naítaného zoznamu, je potrebné ich naíta/sprístupni.

```
Naítanie zoznamu vektorov
INT _i, _nr;
VECTOR _v;
%CreateVector(_v, _BT, _ET, _STEP);
%LoadScenario(Scenario.Test, 1);
_nr := %ValuesNr(Scenario.Test);
IF _nr > 0 THEN
   -- Sprístupní hodnoty vektorov v zozname
 FOR_i = 1 TO_nr LOOP
    %LoadVector(Scenario.Test[_i], _BT, _ET, _STEP);
  END LOOP;
  -- Vypoíta súet hodnôt na rovnakých indexoch
 _v := \gamma Sum(Scenario.Test);
END IF;
```
Štruktúra VECTORS môže okrem EDA vektorov obsahova aj odkazy na lokálne vektory (premenné typu VECTOR). V prípade odovzdania takejto štruktúry do iného vypoítaného vektora, budú hodnoty zdrojového lokálneho vektora dostupné na modifikáciu aj vo vnorenom vypoítanom vektore, priom zmena hodnôt sa prejaví v každej úrovni vnorenia. Nasledovný predpis predstavuje jednoduchý príklad použitia odkazov na lokálne vektory v poli vektorov.

```
VECTOR _v1, -v2;
VECTORS _w;
INT _i, j;
%CreateVector(_v1, 5);
%CreateVector(_v2, 10);
-- Do poa vektorov pridá lokálne vektory _v1 a _v2
\mathbb{L}^w := \mathbb{L}^w + \mathbb{L}^{v1} + \mathbb{L}^{v2};
-- Modifikuje hodnoty lokálnych vektorov nepriamo cez zoznam vektorov
FOR _i = 1 TO \text{ValuesNr}(\_w) LOOP
FOR _j = 1 TO \text{ValuesNr}(\w_i[i]) LOOP
 \lfloor w[\_i] | [\ ] := \lfloor i + \rfloor; END LOOP;
END LOOP;
```
### **Súvisiace stránky:**

[Vytvorenie vektora](https://doc.ipesoft.com/display/D2DOCV22SK/Vytvorenie+vektora) [%CreateVectorInit](https://doc.ipesoft.com/display/D2DOCV22SK/CreateVectorInit) [%ValuesNr](https://doc.ipesoft.com/display/D2DOCV22SK/ValuesNr)